CNDDB Newsletter Dear friends.

This is the fourth edition of a periodic newsletter letting you know of important updates and changes in the California Natural Diversity Database (CNDDB).

Please feel free to share this email with your staff or others who didn't receive it. If you would prefer to not receive these emails, or have colleagues who would like to, just let us know by emailing **whadab@dfg.ca.gov** to update our list of recipients.

### June 2005 NEWS from the CNDDB

**1. CNDDB Quick Viewer** has been updated to include **COUNTY** lists. The internet Quick Viewer (formerly called the Quad Viewer) has a new feature. It now allows you to create lists of special status plants, animals and natural communities by **County** as well as by 7.5' USGS topographic quadrangle. Go to the CNDDB webpage at<http://www.dfg.ca.gov/whdab/html/cnddb.html>and click on Quick Viewer. To view sensitive species for a county, click on the icon that looks like a little county map; click on the county of interest; the results appear at the bottom of the screen.

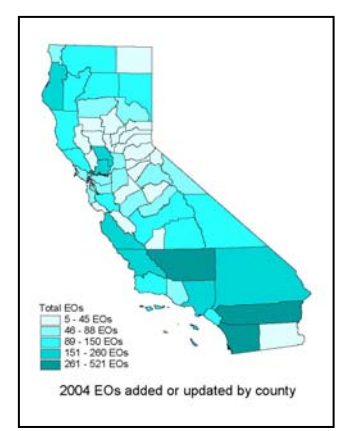

# **1. CNDDB review for work done in 2004**

Key areas focused on included southern California, especially Riverside County, the north coast and parts of the Sacramento Valley. Between zoology and botany, the CNDDB added or updated 5,567 element occurrences in 2004. Of those, over 44% had a "Site Last Seen" date of 2000-2004. Over 79% had a precision or accuracy class of 1/5 mile or better, with the majority being polygons or 80m circles.

## **2. Special Animals List**

A new, June 2005, version of the Special Animals list has been posted on our web page. This is a significant revision of the August 2004 list. We added 144 new taxa to the list. Most of the new additions (122 taxa) are invertebrates that were added after an extensive literature search and consultation with numerous species experts. For all of the taxa on the list we updated the status designations and incorporated all of the recent taxonomic changes.

## **4. New Staff at CNDDB**

We would like to welcome several new data entry biologists working at the CNDDB. The Botany section hired Ryan Elliott in November 2004 as a permanent civil service employee working side by side with Amy Kasameyer. Botany also hired Pamela

Frickmann as a scientific aid and David Tibor on contract. Later, in May, 2005, Botany hired Kara de Vries to "quad" the CNPS List 3 and 4's; these data will appear in the Quick Viewer as the data are entered. Zoology hired Sandra Shanks and Kiffanie Stahle on contract connected to the state Wildlife Plan. Pamela and David are currently working on high priority new additions to the plant data set. Kiffanie is working on high priority mammal data and Sandra concentrates on invertebrates. As a result of the increase in staff, Botany is all caught up on entering New Add plants from the CNPS 6<sup>th</sup> edition list of *Rare and Endangered Plants of California*. Zoology expects to add many new invertebrates to the CNDDB.

## **5. DFG STAFF: BIOS and RareFind are connected**!

Currently, this is a one-way connection. Here are instructions:

- a. Open BIOS, add CNDDB as a layer, turn it on and make it active
- b. Zoom into your area of interest and make a selection using the little blue box "Graphically select features…" tool at the top.
- c. The selected features list at the bottom of the screen. In that same area you will see "Export." Click on that and then click on "Save."
- d. Save the dbf file someplace you will remember. Rename if needed.
- e. Open RareFind and choose the "Import" tab at the top.
- f. Click "File" and browse for the dbf.
- g. Click "Run" and the results deliver all of the CNDDB data for the selected species.